Муниципальное казенное общеобразовательное учреждение «Средняя общеобразовательная школа №6» г. Киров Калужской области

Согласовано

директор МКОУДО «Дом детского творчества» ествРодина Е.Н. 2023 г. **KUPO** 

Принято

Утверждаю

Директор МКОУ

На заседании РМО технической направленности

от «**ЗО» авизста** 2023 г.<br>Протокол N1

«Средняя фбщеобразовательная школа №6» А.Р. Воронов  $\sqrt{\Pi p}$ иказ № 40/ $\gamma$ 

от «З/» августа 2023 г.

# ДОПОЛНИТЕЛЬНАЯ ОБЩЕОБРАЗОВАТЕЛЬНАЯ ОБЩЕРАЗВИВАЮЩАЯ ПРОГРАММА «ЗD-МОДЕЛИРОВАНИЕ»

Тематическая направленность: техническая Уровень сложности: стартовый Возраст обучающихся: 12-14 лет Срок реализации: 2 месяца Особенности программы: краткосрочная

> Автор - составитель: учитель информатики Захарова Елена Васильевна

2023 год

# **РАЗДЕЛ 1. КОМПЛЕКС ОСНОВНЫХ ХАРАКТЕРИСТИК ПРОГРАММЫ**

## **1.1 Пояснительная записка**

 Использование трехмерных («объемных» или 3D) моделей предметов реального мира – это важное средство для передачи информации, которое может существенно повысить эффективность обучения, а также служить отличной иллюстрацией при проведении докладов, презентаций, рекламных кампаний. Трехмерные модели – обязательный элемент проектирования современных транспортных средств, архитектурных сооружений, интерьеров. Одно из интересных применений компьютерной 3Dграфики – спецэффекты в современных художественных и документальных фильмах.

 Краткосрочная программа «3D-моделирование» дает возможность изучить приемы создания компьютерных трехмерных моделей в программе Tinkercad.

 Основной упор делается не на механическое выполнение алгоритмов, а на понимание происходящих при этом процессов.

#### **Направленность программы**

 Данная дополнительная общеобразовательная программа является общеразвивающей программой технической направленности, модифицированной.

Язык реализации программы: русский.

 Программа разработана в соответствии с государственными требованиями к дополнительным общеобразовательным общеразвивающим программам и нормативными документами:

- 1. Федеральный закон «Об образовании в Российской Федерации» № 273- ФЗ от 29.12.2012 г.
- 2. Федеральный проект «Успех каждого ребенка», утвержденный 07.12.2018г.
- 3. Порядок применения организациями, осуществляющими образовательную деятельность, электронного обучения, дистанционных образовательных технологий при реализации образовательных программ, утвержденного приказом Министерства образования и науки Российской Федерации от 23.08.2017г. № 816.
- 4. Приказ Минтруда России от 05.05.2018г. № 298н «Об утверждении профессионального стандарта «Педагог дополнительного образования детей и взрослых».
- 5. Приказ Министерства просвещения Российской Федерации от 27.07.2022 № 629 "Об утверждении Порядка организации и осуществления образовательной деятельности по дополнительным общеобразовательным программам".
- 6. Постановление Главного государственного санитарного врача Российской Федерации от 28.09.2020 г. № 28 «Об утверждении санитарных правил СП 2.4.3648-20 «Санитарноэпидемиологические требования к организациям воспитания и обучения, отдыха и оздоровления детей и молодежи».
- 7. Распоряжение Правительства Российской Федерации от 29 мая 2015 года № 996-р «Стратегия развития воспитания в Российской Федерации на период до 2025 года».
- 8. Методические рекомендации по проектированию дополнительных общеразвивающих программ (включая разноуровневые программы) Письмо Минобрнауки РФ от 18.11.2015 №09-3242.
- 9. Нормативно–правовые документы учреждения:

- Устав муниципального казенного общеобразовательного учреждения «Средняя общеобразовательная школа №6»;

- [Положение об организации и осуществлении образовательной деятельности по дополнительным](https://sh6kirov-40.gosuslugi.ru/netcat_files/30/69/Polozhenie_ob_organizatsii_i_osuschestvlenii_obrazovatel_noy_deyatel_nosti_po_dopolnitel_nym_obscheobrazovatel_nym_programmam.pdf)  [общеобразовательным программам в МКОУ «Средняя общеобразовательная школа № 6» г. Киров](https://sh6kirov-40.gosuslugi.ru/netcat_files/30/69/Polozhenie_ob_organizatsii_i_osuschestvlenii_obrazovatel_noy_deyatel_nosti_po_dopolnitel_nym_obscheobrazovatel_nym_programmam.pdf)  [Калужской области»](https://sh6kirov-40.gosuslugi.ru/netcat_files/30/69/Polozhenie_ob_organizatsii_i_osuschestvlenii_obrazovatel_noy_deyatel_nosti_po_dopolnitel_nym_obscheobrazovatel_nym_programmam.pdf);

- Положение о дополнительной общеобразовательной общеразвивающей программе

- Положение о порядке деятельности по разработке, реализации, обновлению дополнительных общеобразовательных (общеразвивающих) программ;

- Положение о реализации дополнительных общеобразовательных общеразвивающих программ с применением электронного обучения и дистанционных образовательных технологий;

- Инструкции по технике безопасности.

#### **Актуальность программы**

 Широкое развитие и повсеместное внедрение информационных и коммуникационных технологий не могло не затронуть образовательную среду. Так одной из инновационных образовательных технологий стало 3D-моделирование.

 Трехмерное моделирование широко используется в современной жизни и имеет множество областей применения. Это и создание наглядных материалов в образовательных целях, и графическое оформление сайтов, и проектирование интерьера, и возможность увидеть свои творения в виде материального предмета с помощью 3D-принтера, и многое другое.

#### **Новизна программы**

Применение трехмерного моделирования в образовании стимулирует у учащихся интерес к получению знаний, развивает пространственное мышление и воображение, повышает творческий потенциал личности.

Наиболее доступной для ознакомления школьников с приёмами работы в 3D- моделировании является прорамма Tinkercad, которая предусматривает множество способов создания моделей. В ней можно создавать свои дизайны или редактировать готовые модели других пользователей Tinkercad, а также импортировать и редактировать модели из любых других программ в формате .stl, .obj and .svg. Прямо из Tinkercad можно экспортировать свои модели для 3D печати, скачивать и распечатывать модели других пользователей.

#### **Педагогическая целесообразность**

 Изучение основ 3D проектирования связано с развитием целого ряда таких компетенций, формирование которых – одна из приоритетных задач современного образования.

 Изучение 3D проектирования развивает мышление школьников, способствует формированию у них многих приемов умственной деятельности, развивает пространственное, логическое, абстрактное мышление, способствует формированию пространственного воображения и пространственных представлений проектируемого объекта.

 Занятия по программе помогают развитию пространственного мышления, необходимого при освоении в школе геометрии, информатики, технологии, физики, черчения, географии.

#### **Отличительные особенности программы**

 Отличительная особенность краткосрочной программы состоит в том, что она является мощным образовательным инструментом, позволяющим дать обучающимся первичные навыки по 3Dмоделированию. Школьники знакомятся с основами проектирования, инженерной графики, способами их практического применения, азами профессии конструктора. Использование в образовательном процессе онлайн-сервиса Tinkercad позволяет упростить процесс начального проектирования 3-х мерных объектов в связи с простотой и удобством интерфейса и минимальным набором функций для начинающих

#### *Адресат программы*

 Программа обучения рассчитана на учащихся 12-14 лет, проявляющих интерес к 3Dмоделированию. Представленная программа рассчитана на любой социальный статус учащихся, имеющих различные интеллектуальные, технические, творческие способности. Набор осуществляется без специальной подготовки, от учащихся не требуется специальных знаний и умений.

## **С целью обеспечения образовательных прав детей с ОВЗ и инвалидов к обучению по данной ДООП допускаются дети следующих нозологических групп:**

**- нарушения опорно-двигательного аппарата (сколиоз, плоскостопие)**

**- логопедические нарушения (фонетико-фонематическое недоразвитие речи, заикание)**

**- соматически ослабленные (часто болеющие дети), согласно медицинским рекомендациям**.

Количество детей в группе 15 человек.

#### *Объем и срок освоения программы*

Общее количество учебных часов, необходимых для освоения программы, составляет 16 часов. Срок реализации программы – 2 месяца.

#### *Уровень освоения*

 По целевому ориентированию и уровню сложности данная общеразвивающая программа является программой ознакомительного уровня. В ее основе развитие творческого потенциала ребенка

Основные принципы, положенные в основу программы:

- принцип доступности, учитывающий индивидуальные особенности каждого ребенка, создание благоприятных условий для их развития;

- принцип демократичности, предполагающий сотрудничество учителя и ученика;

- научности, предполагающий отбор материала из научных источников, проверенных практикой;

- систематичности и последовательности – знание в программе даются в определенной системе, накапливая запас знаний, дети могут применять их на практике.

#### *Формы организации ОП и виды занятий по программе*

Форма занятий – групповая.

 П рограмма включает в себя теоретические занятия с использованием традиционных методов: -словесные методы: рассказ, беседа, сообщения - эти методы способствуют обогащению теоретических знаний детей, являются источником новой информации.

-наглядные методы: демонстрации рисунков, плакатов, макетов, схем, иллюстраций. Наглядные методы дают возможность более детального обследования объектов, дополняют словесные методы, способствуют развитию мышления детей;

 Учитывая возрастные и психологические особенности детей, специфику программы «3D моделирования» основной формой проведения занятий являются практические занятия с использованием практических методик: проектирования и изготовление моделей. Практические методы позволяют воплотить теоретические знания на практике, способствуют развитию навыков и умений детей.

 Наряду с традиционными, в программе используются современные технологии и методики: технология развивающего воспитания и обучения, здоровьесберегающие технологии, игровые технологии, компьютерные технологии.

## *В случае необходимости, возможен переход на дистанционное обучение по программе.*

#### *Режим занятий*

 Программа реализуется 1 раз в неделю по 2 академических часа. Организация обучения по программе осуществляется на базе «Точки роста» Муниципального казенного общеобразовательного учреждения "Средняя общеобразовательная школа №6" города Кирова Калужской области.

# **1.2 Цель и задачи программы**

#### Цель программы:

формирование ключевых компетенций в области 3D проектирования, основанных на развитии у учащихся ценностно-ориентированного, конструктивного стиля мышления и новых способов самостоятельной творческой деятельности, , формировании пространственного воображения и пространственных представлений.

#### Задачи программы:

Обучающие:

- сформировать представление об основах 3D-моделирования;
- изучить основные принципы создания трехмерных моделей;
- научиться создавать модели объектов, деталей и сборочные конструкции;
- формировать и развивать информационные компетенции: навыки работы с различными источниками информации, умения самостоятельно искать, извлекать и отбирать необходимую для решения учебных задач информацию;
- научиться создавать и представлять авторские проекты с помощью программ трехмерного моделирования;

## Развивающие:

- развивать пространственное мышление за счет работы с пространственными образами
- (преобразование этих образов из двухмерных в трехмерные и обратно, и т.д.).
- развивать логическое, абстрактное и образное мышление; формировать представления о возможностях и ограничениях использования технологии трехмерного моделирования;
- развивать коммуникативные навыки, умение взаимодействовать в группе;
- формировать творческий подход к поставленной задаче;

#### Воспитательные:

- формировать устойчивый интерес учащихся к техническому творчеству;
- воспитывать настойчивость и стремление к достижению поставленной цели;
- воспитывать информационную культуру как составляющую общей культуры современного человека;

воспитывать сознательное отношение к выбору образовательных программ, стремление  $\bullet$ продолжить обучение на более высоких уровнях освоения трехмерного моделирования и конструирования, как основу профориентации на инженерные профессии.

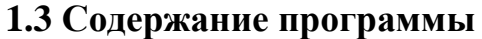

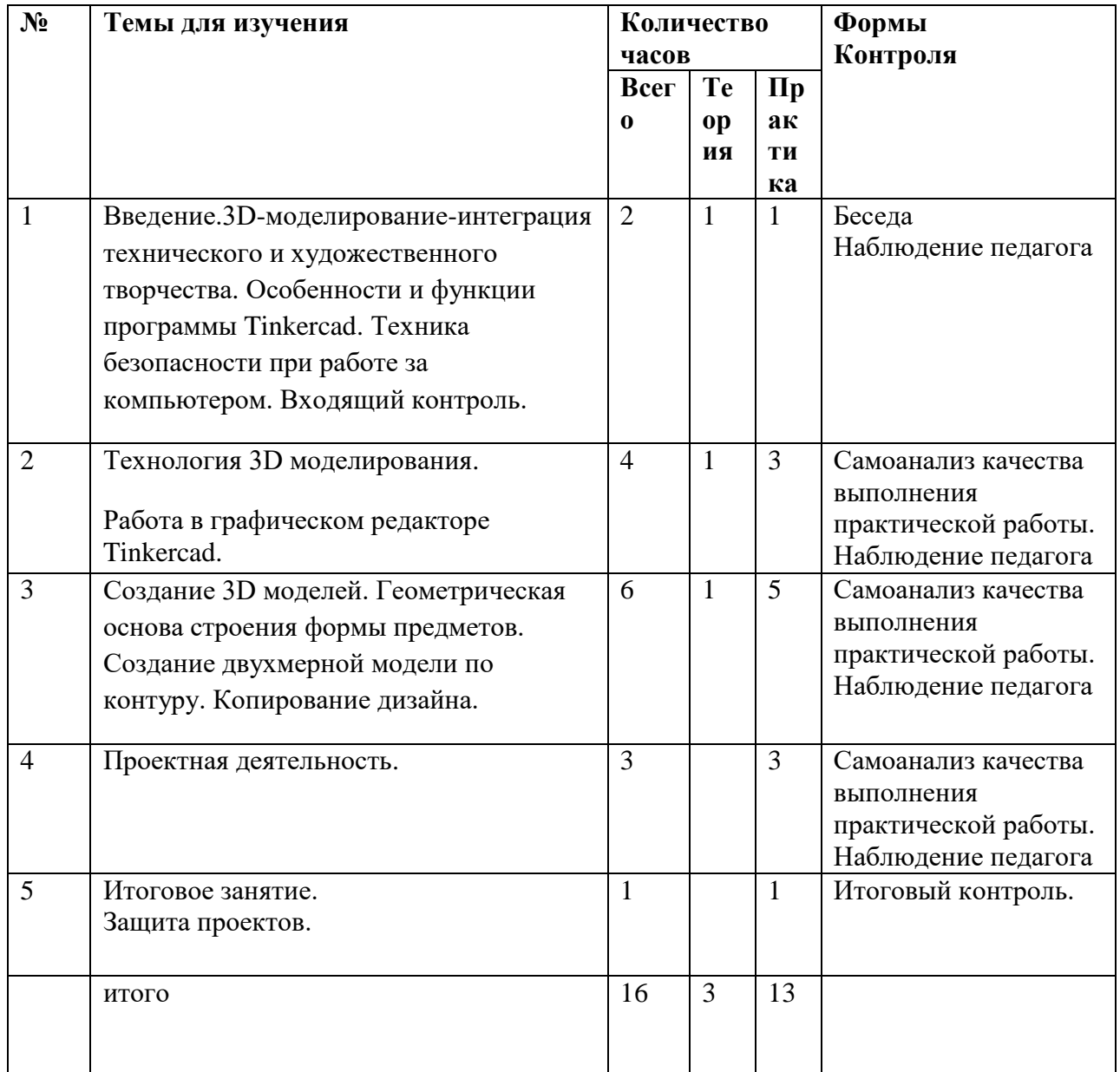

## 1.3.1. Учебный план

## 1.3.2. Содержание программы

## Тема 1. Введение (2 часа)

Теория. 3D-моделирование - интеграция технического и художественного творчества. Tinkercad бесплатный 3D редактор, позволяющий создавать модели прямо в браузере.

Практика. Особенности и функции программы Tinkercad. Техника безопасности при работе за компьютером. Входящий контроль.

Тема 2. Технология 3D моделирования. Работа в Работа в графическом редакторе Tinkercad (4 часа).

*Теория:* Tinkercad – это бесплатная коллекция программных онлайн-инструментов, идеальный вариант знакомства с программным обеспечением для 3Dпроектирования.

Регистрация учетной записи в Tinkercad.

Способы создания дизайнов в Tinkercad . Копирование дизайнов других пользователей Tinkercad. Импорт дизайнов

Горячие клавиши Tinkercad. Окно настроек рабочей сетки. Ортогональный вид модели.

*Практика:* Копирование дизайнов других пользователей Tinkercad. Импорт дизайнов.

# **Тема 3. Создание 3D- моделей(6 часов).**

# *Теория:*

Создание 3D- моделей. Геометрическая основа строения формы предметов. Создание двухмерной модели по контуру. Копирование дизайна. Введение в программу.

Редактор фигур, Панель фигур. Шаг деления фигур. Отверстия. Копирование фигур, Группировка фигур. Режим Разноцветный/Multicolor. Рабочие плоскости. Инструмент «Линейка». Инструмент «Выровнять».

*Практика:* Создание 3D- моделей.

Работа в системе Tinkercad. Дизайн - бамбуковый стебель. Создание панды. Размещение панды на бамбуке. Поэтапный способ размещения панды на бамбуковом стебле

Применение полученных знаний на практике, выбор темы и техники самостоятельно.

# **Тема 4. Проектная деятельность (3 часа).**

*Практика:* Подбор материалов, эскизы, план реализации проекта, последовательность выполнения практической работы. Применение полученных знаний на практике, выбор темы и техники самостоятельно.

# **Тема 5. Итоговое занятие (1 час).**

*Практика:* Защита проектов. Итоговый контроль. Тестирование.

# **1.4 Планируемые результаты**

Обучающийся будет знать:

- основные понятия трехмерного моделирования;
- основные инструменты и операции работы в Tinkercad
- основные принципы создания сборных конструкций;
- принципы создания трехмерных моделей по чертежу;

Будет уметь:

- создавать детали, сборки, модели объектов;
- создавать и сохранять трехмерные модели;
- читать чертежи и по ним воспроизводить модели;
- подготавливать трехмерные модели;

У него будет развиваться:

- познавательный интерес, внимание, память;
- логическое, абстрактное, пространственное и образное мышление;
- коммуникативные навыки, умение взаимодействовать в группе;
- социальная активность и ответственность.
- У него будет воспитываться:
- осознание ценности пространственного моделирования;
- информационная культура как составляющая общей культуры современного

# **РАЗДЕЛ 2. КОМПЛЕКС ОРГАНИЗАЦИОННО-ПЕДАГОГИЧЕСКИХ УСЛОВИЙ**

| $N_2$          | Месяц    | 2.1. Календарнын у конын график<br>Наименование темы                                                                                                    | Кол-во         | Форма занятия                                                                          |
|----------------|----------|----------------------------------------------------------------------------------------------------|----------------|----------------------------------------------------------------------------------------|
|                |          |                                                                                                    | часов          |                                                                                        |
| 1              | Сентябрь | Введение.3D-моделирование-интеграция<br>технического и художественного<br>творчества. Особенности и функции<br>Tinkercad. Техника безопасности при<br>работе за компьютером. Входящий<br>контроль.                                                                                                    | $\overline{2}$ | Рассказ, работа с<br>компьютером                                                       |
| $\overline{2}$ | Сентябрь | Технология 3D моделирования.<br>Работа в Работа в графическом редакторе<br>Tinkercad<br>Регистрация учетной записи в Tinkercad.<br>Интерфейс Tinkercad.<br>Редактор фигур.<br>Панель фигур.<br>Способы создания дизайнов в Tinkercad.<br>Горячие клавиши Tinkercad. Окно<br>настроек рабочей сетки. Ортогональный<br>вид модели. | $\overline{2}$ | Самоанализ качества<br>выполнения<br>практической<br>работы.<br>Наблюдение<br>педагога |
| 3              | Сентябрь | Копирование дизайнов других<br>пользователей Tinkercad.<br>Импорт дизайнов.                                                                                                    | $\overline{2}$ | Практическая работа                                                                    |
| 4              | Сентябрь | Создание 3D- моделей.<br>Выбор темы<br>Практическая работа<br>Дизайн бамбуковый стебель.                                                                                                    | $\overline{2}$ | Рассказ, работа с<br>компьютером                                                       |
| 5              | Октябрь  | Поэтапный способ размещения панды на<br>бамбуковом стебле                                                                                                    | $\overline{2}$ | Практическая работа                                                                    |
| 6              | Октябрь  | Поэтапный способ размещения панды на<br>бамбуковом стебле                                                                                                    | $\overline{2}$ | Практическая работа                                                                    |
| 7              | Октябрь  | Проектная деятельность. Выбор темы.<br>Подбор материалов, эскизы, план<br>реализации проекта, последовательность<br>выполнения практической работы.<br>Домашнее задание (по желанию).                                                                                                    | $\overline{2}$ | Практическая работа                                                                    |

**2.1. Календарный учебный график**

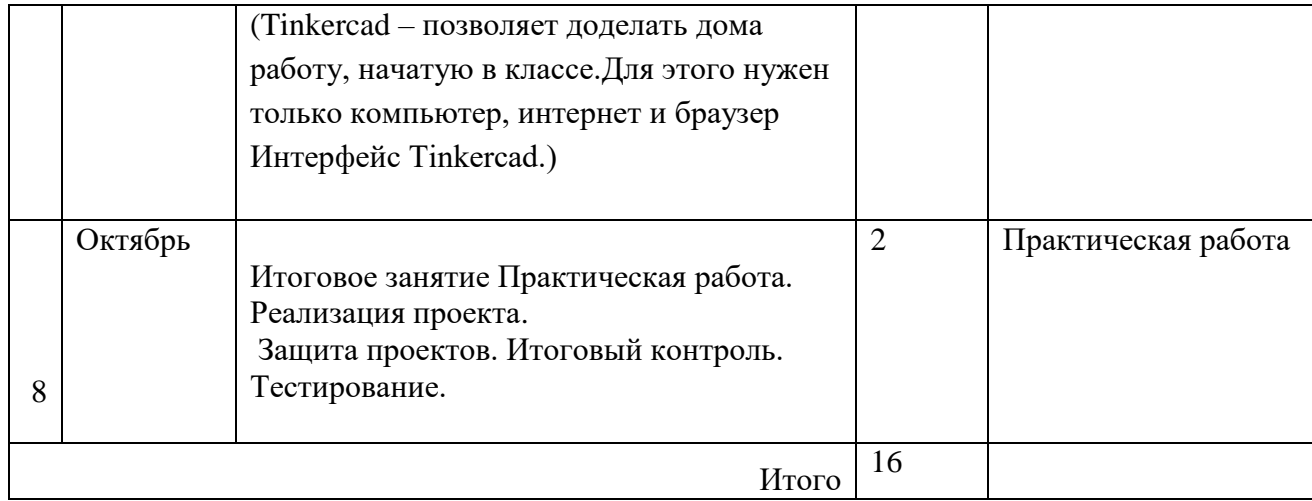

## • **Индивидуальный учебный план**

 **\*В случае, если в период обучения по программе обучающемуся исполняется 18 лет, он имеет право на ускоренное обучение по индивидуальному плану.**

# **2.2. Материально-техническое обеспечение программы**

2. Материально–техническое обеспечение программы

Для проведения занятий по программе созданы необходимые материальные условия:

- кабинет, соответствующий санитарно гигиеническим нормам и требованиям, ноутбуки,
- ноутбуки
- интерактивная сенсорная панель,
- доска,
- принтер
- 3D принтер
- сканер
- фотоаппарат

Реализация программы осуществляется учителем информатики (педагогом дополнительного образования).

## **2.3.Учебно – методический комплекс программы**

 Учебно-методический комплекс программы служит для организации максимально продуктивной творческой деятельности детей, коллективной практической работы, анализа результативности освоения программы.

Учебно-методический комплекс программы включает в себя:

-программное обеспечение по профилю программы;

- разработки занятий в рамках программы;
- викторины тесты и задания по темам,

- методическую и учебную литературу;

- интернет-ресурсы,
- компьютерные презентации;
- дидактические материалы;

- диагностические материалы для диагностики результативности реализации программы;

## **Тесты и задания по темам программы (Приложение1)**

 Программа составлена в соответствии с возрастными возможностями и учетом уровня развития детей. При определении режима занятий учтены санитарно-эпидемиологические требования к учреждениям дополнительного образования детей.

Основная форма занятий – групповая с индивидуальным консультированием.

 Занятия строятся по принципу сотрудничества, взаимопомощи, с учётом скорости усвоения детьми навыков и умений.

 В программе сочетаются элементы традиционных и инновационных образовательных технологий:

• Технология развивающего обучения – активизация памяти, внимания, мышления;

• Технология эффективности организации и образовательным процессом – качество освоения программного материала;

• Технология интенсификации и активной познавательной деятельности – создание ситуации успешности, поддержки, способствует развитию личности;

• Здоровьесберегающие технологии: проведение игровых динамических пауз для снятия перегрузок, снятия утомляемости глаз (упражнения) при работе с компьютером;

•Индивидуально–дифференцированный подход с целью снятия эмоциональной нагрузки, напряжения, закрепощенности.

Для воспитания и развития навыков творческой работы учащихся в учебном процессе применяются следующие основные методы и приёмы:

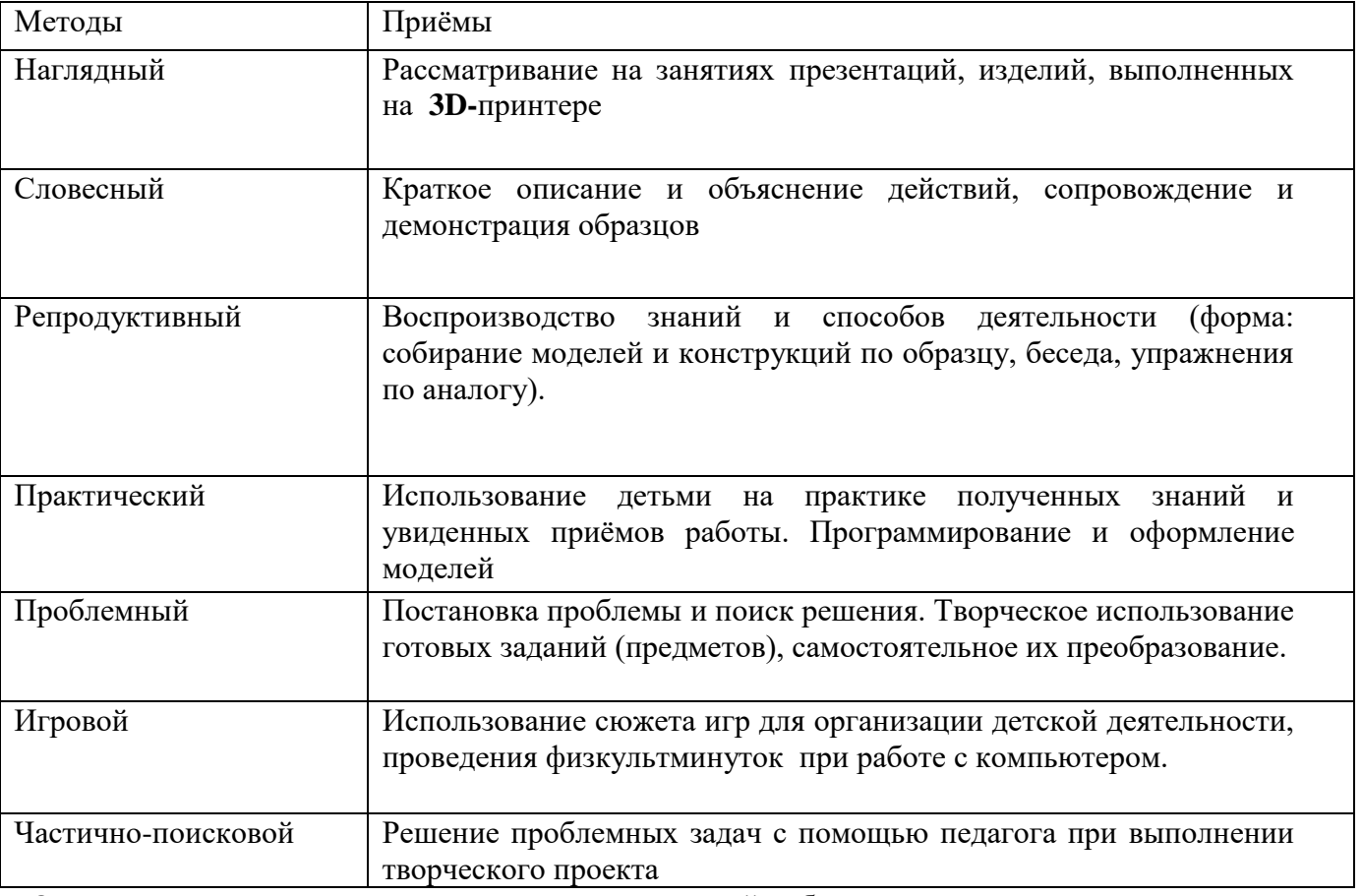

Основное время на занятиях отводится практической работе, которая проводится на каждом занятии после объяснения теоретического материала. Создание творческой атмосферы на занятии способствует появлению и укреплению у ребёнка заинтересованности в собственной творческой деятельности.

При проведении, занятий учитывается:

- уровень ЗУН обучающихся,
- самостоятельность ребенка,
- индивидуальные познавательные интересы.

# **2.4. Формы аттестации (контроля)**

 Система оценки результатов освоения программы состоит из первичного вводного, текущего и итогового контроля учащихся.

*Вводный контроль* проходит на первом занятии в форме опроса с целью выяснения информированности учащихся о 3D моделировании.

*Текущий контроль* усвоения учащихся осуществляется педагогом по каждой изученной теме. Достигнутые умения и навыки заносятся в диагностическую карту.

Текущий контроль может проводиться в следующих формах: творческие работы, самостоятельные работы. Основная форма подведения итогов по каждой теме – анализ достоинств и недостатков моделей, изготовленных учащимися репродуктивного характера, опрос, тестирование.

*Итоговый контроль* проводится с целью объективной оценки усвоения учащимися дополнительной общеразвивающей программы, выявления уровня развития способностей и личностных качеств и их соответствия прогнозируемым результатам освоения дополнительной общеразвивающей программы.

Итоговый контроль учащихся проводится педагогом по окончанию обучения по дополнительной общеразвивающей программе, включает в себя проверку теоретических знаний и практических умений и навыков в следующих формах:

- творческие работы,
- самостоятельные работы репродуктивного характера,
- опрос,
- викторина,
- тестовое задание,
- экспертиза выполненной работы, самооценка обучающихся своих знаний и умений,
- оценивание защиты проектов учащимися.
- **Данная краткосрочная программа не предусматривает выдачу документа об обучении.**

# **2.5. Оценочные материалы**

### **2.5.1. Диагностическая карта освоения обучающимися дополнительной общеобразовательной общеразвивающей программы «3D моделирование»**

#### **Ф.И. обучающегося\_\_\_\_\_\_\_\_\_\_\_\_\_\_\_\_\_\_\_\_\_\_\_\_\_\_\_\_\_\_\_\_\_\_\_\_\_\_\_\_\_**

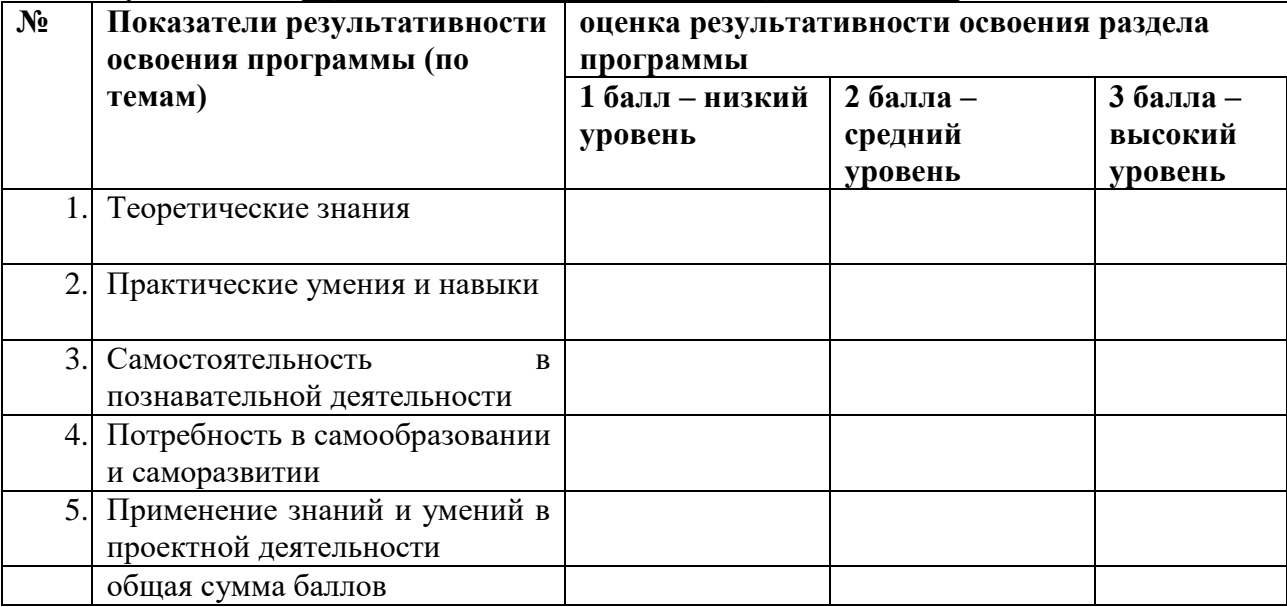

Примечание: после оценки каждого параметра результативности освоения каждой темы, все баллы суммируются. На основе общей суммы баллов определяется общий уровень освоения программы в соответствии с нижеприведенной шкалой.

### **2.5.2. Характеристика уровней освоения дополнительной общеобразовательной программы**

#### *Критерии оценки уровня теоретической подготовки:*

высокий уровень – обучающийся освоил практически весь объём знаний 100-80%, предусмотренных программой за конкретный период; специальные термины употребляет осознанно и в полном соответствии с их содержанием;

средний уровень – у обучающегося объём усвоенных знаний составляет 70-50%; сочетает специальную терминологию с бытовой;

низкий уровень – обучающийся овладел менее чем 50% объёма знаний, предусмотренных программой; как правило, избегает употреблять специальные термины.

#### *Критерии оценки уровня практической подготовки:*

высокий уровень – обучающийся овладел на 100-80% умениями и навыками, предусмотренными программой за конкретный период; работает с оборудованием самостоятельно, не испытывает особых трудностей; выполняет практические задания с элементами творчества;

средний уровень – у обучающегося объём усвоенных умений и навыков составляет 70-50%; работает с оборудованием с помощью педагога; в основном, выполняет задания на основе образца;

низкий уровень - обучающийся овладел менее чем 50% предусмотренных умений и навыков, испытывает серьёзные затруднения при работе с оборудованием; в состоянии выполнять лишь простейшие практические задания педагога.

#### *Критерии оценки результатов:*

уровень (высокий 8-10 баллов, средний 4-7 баллов, низкий 1-3 балла)

Результат 8-10баллов - высокий уровень усвоения программы. Программа усвоена полностью, учащийся успешно овладел знаниями, навыками и приемами работы. Может самостоятельно выполнять работы (упражнения) различной степени сложности.

Результат 4-7 баллов - средний уровень усвоения программы. Программа не усвоена полностью, обучающийся не усвоил ряд тем, предложенных программой. При выполнении работ обучающемуся требуется контроль и помощь со стороны педагога.

Результат 1-3 баллов - низкий уровень усвоения программы. Программа обучающимся не усвоена.

Информационная диагностическая карта освоения программы заполняется на основе результатов педагогического наблюдения, бесед, выполнения учащимися заданий на занятиях.

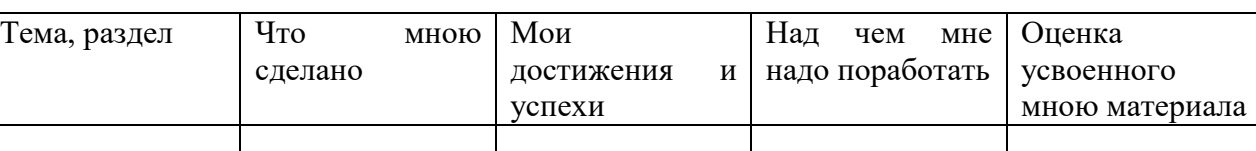

#### **2.5.3. Таблица самооценки учебных достижений учащегося**

Примечание: данная таблица ведется учащимся и заполняется после изучения той или иной темы раздела. Главная задача – научить самооценке, анализу своих действий.

#### *Критерии самооценка результативности учащимися:*

- умения использовать полученные знания для создания выигрышных, готовых к функционированию конструкций;

- умение с помощью педагога анализировать, планировать предстоящую практическую работу,

- осуществлять контроль качества результатов собственной практической деятельности;
- умение самостоятельно определять способы и варианты оформления моделей;
- умение реализовывать творческий замысел.

# **2.7. СПИСОК ЛИТЕРАТУРЫ**

# **ЛИТЕРАТУРА ДЛЯ ПЕДАГОГА**

- 1. Большаков В.П. Основы 3 D-моделирования / В.П. Большаков, А.Л. Бочков.- СПб.: Питер,2013.- 304с.
- 2. Джонс Дж. К. Методы проектирования, М.: Мир, 1986.
- 3. Путина Е.А. Повышение познавательной активности детей через проектную деятельность //«Дополнительное образование и воспитание» №6(164) 2013. - 34-36 с.

# **ЛИТЕРАТУРА ДЛЯ УЧАЩИХСЯ И РОДИТЕЛЕЙ**

- 1. Большаков В.П. Основы 3 D-моделирования / В.П. Большаков, А.Л. Бочков.- СПб.: Питер,Основы Blender, учебное пособие, 4-издание http://www.3d-blender.ru/p/3dblender.html
- 2. Мазепина Т. Б. Развитие пространственно-временных ориентиров ребенка в играх, тренингах, тестах/ Серия «Мир вашего ребенка». — Ростов н/Д: Феникс, 2002. — 32 с .
- 3. Найссер У. Познание и реальность: смысл и принципы когнитивной психологии М.: Прогресс, 2007 – 347 с.
- 4. Якиманская И. С. Развитие пространственного мышления школьников. М.: Педагогика,  $1980 - 239$  c.
- 5. <https://wordwall.net/ru/resource/36991678>
- 6. Теоретический материал по "Tinkerkad" (infourok.r

# **Интернет-ресурсы:**

- 1. Веб-приложение для 3D-проектирования и 3D-печати https://www.tinkercad.com/
- 2. Официальный сайт программы Autodesk 123 http://www.123dapp.com/design
- 3. Сайт www.MINDSTORMS.com онлайн курс по программированию MINDSTORMS
- 4. Сайт www.nxtprograms.com– инструкции по сборке моделей
- 5. Сайт www.ProROBOT.ru– инструкции по сборке моделей
- 6. Сайт www.LEGO.com инструкции по сборке моделей
- 7. Сайт www.trikset.com– пособия по программированиюв среде TRIKStudio.
- 8. Сайт www.stepik.org онлайн курс по программированию в среде TRIKStudio.
- 9. Электронный ресурс Tinkercad. Электронный ресурс Учебник FreeCad. Форма доступа:https://www.freecadweb.org/wiki/Getting\_started/
- 10. Электронный ресурс Blender Art Blender для архитектуры и Игр.Форма доступа: http://blender3d.org.ua/book/BlenderArt6/
- 11. Электронный ресурс Blender Art Механизмы.
- 12. Электронный ресурс Прахов Андрей Самоучитель Blender 2.6 / Blender Basic 2.6. Руководство пользователя, С384. 2013,
- 13. Электронный ресурс «Общие требования к чертежам». Форма доступа: http://www. propro.ru;
- 14. Электронный ресурс «Инженерная графика». Форма доступа: http://www. informika.ru

#### **Тесты и задания по темам программы**

- **Тест Беннета на механическую понятливость** по ссылке:https://nazva.net/logic\_test5/;
- **Тест «Графический редактор Tinkercad»:**

#### *Вопрос 1*

Для чего нужна программа Tinkercad?

#### *Варианты ответов*

для 3D моделирования для 3D сканирования для рисования *Вопрос 2*

Для создания новых уникальных объектов используется операция...

*Варианты ответов*

сжатия группирования соединения *Вопрос 3*

Возможно ли импортировать в Tinkercad двухмерный рисунок?

#### *Варианты ответов*

Да Нет *Вопрос 4*

Формат файлов выгружаемых из программы Tinkercad?

*Варианты ответов*

PNG DOC STL *Вопрос 5*

Возможно ли использование "цифр" и "букв" в программе Tinkercad?

#### *Варианты ответов*

Да Нет

## • Тест «3D Моделирование»:

## 1. Укажите, для какого понятия приведено определение:

"В этом случае модели будут выглядеть максимально реалистично. Они приобретут вид дерева, металла, пластика. Поверхность станет зеркальной или прозрачной. Для этого в любой программе трехмерного моделирования существуют редакторы материалов, в которых есть готовые наборы материалов или с помощью которых можно разработать собственные материалы"

- Ренлеринг
- Моделирование  $\bullet$  .
- Текстурирование
- Полигональность

2. Материальный или мысленно представляемый объект, который в процессе познания (изучения замещает объект-оригинал, сохраняя некоторые его важные для данного исследователя типичные черты, называют

 $\bullet$  **MOTETIL** 

## 3. Аддитивные технологии - это

- процесс объединения материала с целью создания объекта из данных 3D-модели
- процесс склеивания материала с целью создания объекта из данных 3D-модели
- наука о создании цифровой модели будущего изделия

# 4. Если при экспорте в формат STL увеличивать «гладкость» моделей, что будет меняться?

- Будет уменьшаться размер файла
- Будет увеличиваться размер файла
- Будет увеличен допуск по геометрии
- Будет увеличиваться число треугольников

# 5. Какой минимальный угол возможен для построения моделей без применения поллержек?

- $50$  градусов
- 45 градусов
- $\cdot$  40 градусов
- 35 градусов

#### 6. Отметьте недостатки аддитивных технологий:

- Высокая стоимость при крупносерийном производстве
- Требуется постобработка поверхностей изделий
- Высокая сложность изготовления прототипов изделия.